# Virtual en directo

## 5 MÓDULOS CERTIFICACIÓN 2022 AUTOMATIZACIÓN Y CONTROL INDUSTRIAL

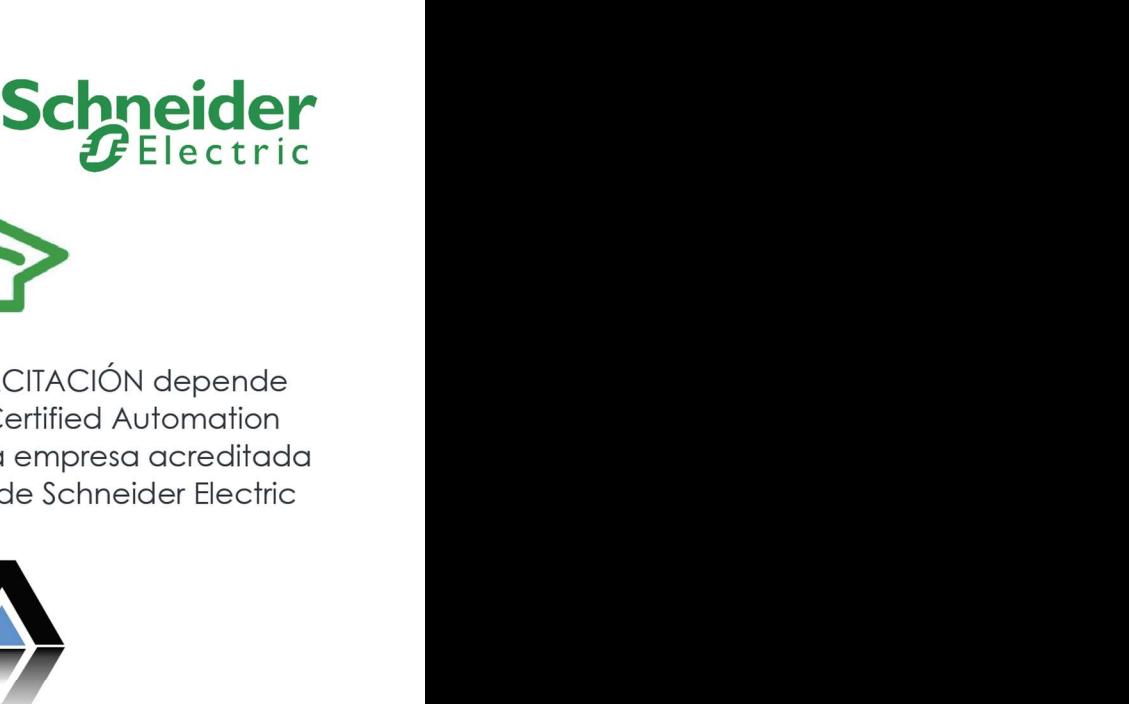

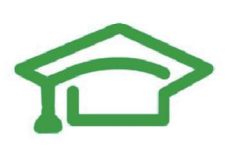

de Ideas Automation (Certified Automation

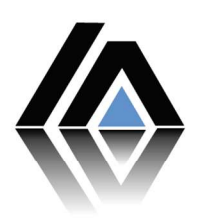

Introducción a los PLCs Manejo de HMI

(Interfaz hombre máquina)

- Manejo de Variadores de frecuencia
	-
- PLCs y Redes industriales
- Sistemas SCADA

#### **IDEAS CAPACITACIÓN**

Telf. 4522069 - 77999969 www.ideascapacitacion.com

www.ideasautomation.com

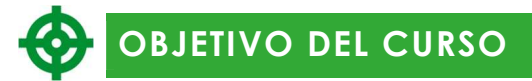

El objetivo del curso es proporcionar al participante los conocimientos y las herramientas teóricas y prácticas para la implementación de proyectos de automatización. El curso consta de 5 módulos:

- Introducción a los PLCs.
- Manejo de HMI (Interfaz hombre máquina).
- Manejo de Variadores de frecuencia.
- PLCs y Redes industriales
- Sistemas SCADA

Cada módulo es consecutivo y complementario para el siguiente. La complejidad de los módulos va aumentando desde lo más básico hasta niveles más avanzados con ejercicios prácticos y teoría complementaria.

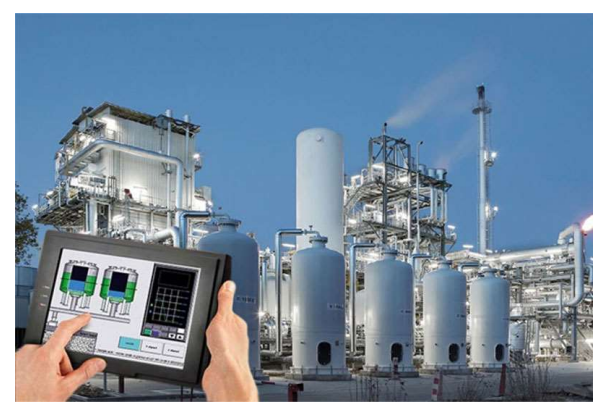

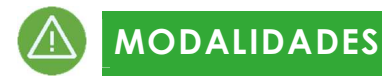

**Virtual** 

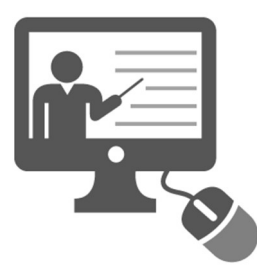

La modalidad virtual está pensada para todos los que deseen certificarse y adquirir todos los conocimientos y herramientas para un proyecto de automatización. Tendrán acceso a la plataforma virtual del curso donde tendrán acceso a todos los videos, catálogos, prácticas, programas y ejercicios resueltos para poder aprender de forma autodidacta 24/7. ¡¡¡ADEMÁS!!! Se va a crear un grupo de whatsapp para poder consultar a los instructores sobre sus dudas y avance.

## DURACIÓN Y FECHA DE INICIO

La duración del curso es de 11 semanas. INICIA el  $\overline{4/$ abril $/22$ 

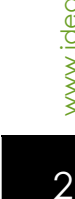

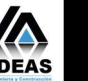

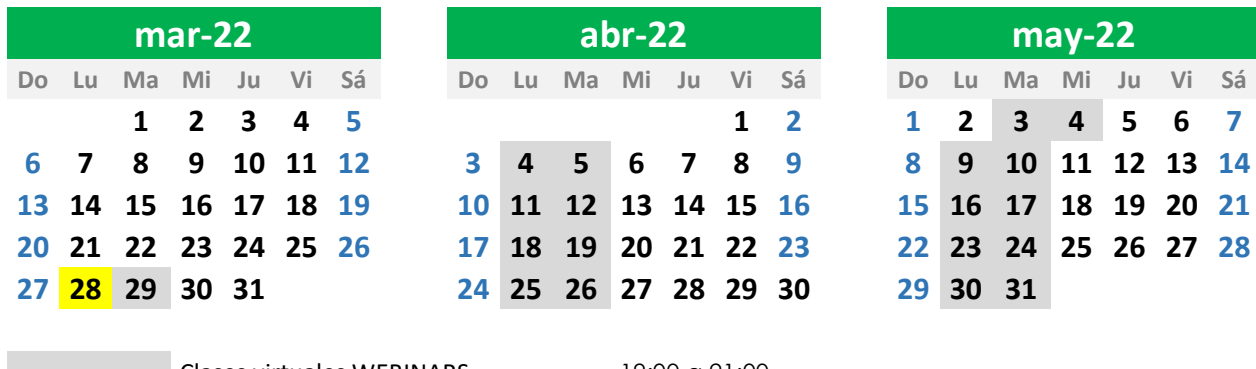

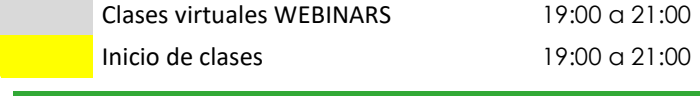

## HORARIOS

Tenemos el siguiente horario a su disposición:

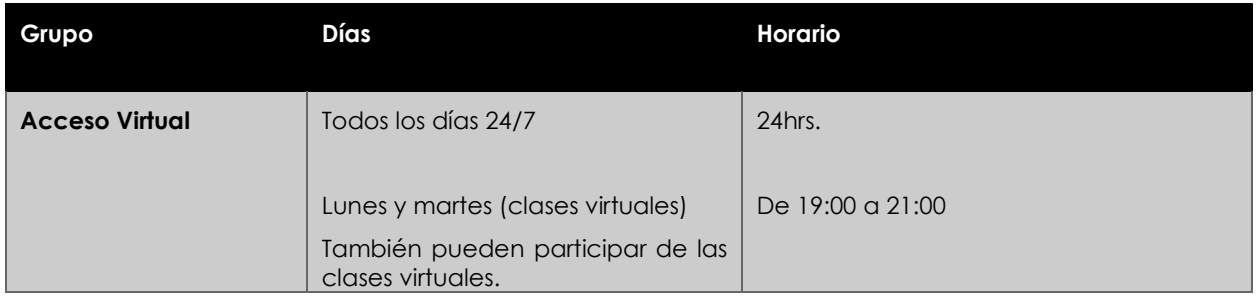

## AL FINALIZAR EL CURSO

Todos los participantes recibirán:

- Certificado impreso y sellado por Schneider Electric Bolivia y la empresa Ideas Automation con una duración de 120 horas académicas. Para acceder a la certificación se debe aprobar un examen al finalizar cada módulo y presentar las prácticas correspondientes.
- Cada módulo cursado tendrá su certificado virtual de participación.

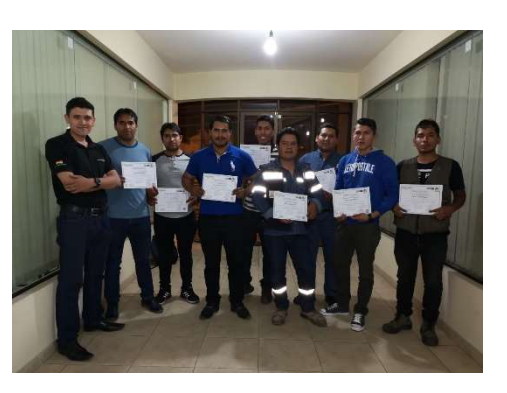

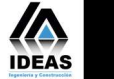

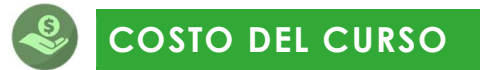

El costo del curso es único y solo se pude acceder a descuentos mediante el pago adelantado de la totalidad del curso:

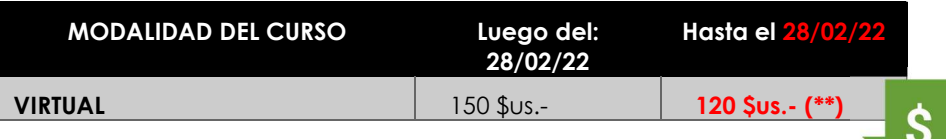

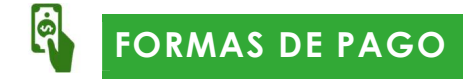

Para los cursos virtuales tenemos habilitadas las cuentas de los siguientes bancos:

#### Pago mediante transferencia bancaria directa:

- Banco destino: Banco UNIÓN Nro de Cuenta: 10000033370672
- Banco destino: Banco de Credito BCP Numero cuenta: 301-51117425-3-45

Ambas cuentas de ahorros en bolivianos a nombre de: Adrian Camacho Jaldín CI: 5312174CB

Una vez realizado el depósito, enviar la fotografía del baucher a el correo admin@ideascapacitacion.com o al Whatsapp +591-77999969.

También se puede realizar el pago mediante tarjeta de crédito/debito en el siguiente enlace:

https://ideascapacitacion.com/cursos/cert-se-v8/

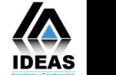

## RESUMEN DE LOS 5 MÓDULOS DE LA ESPECIALIDAD

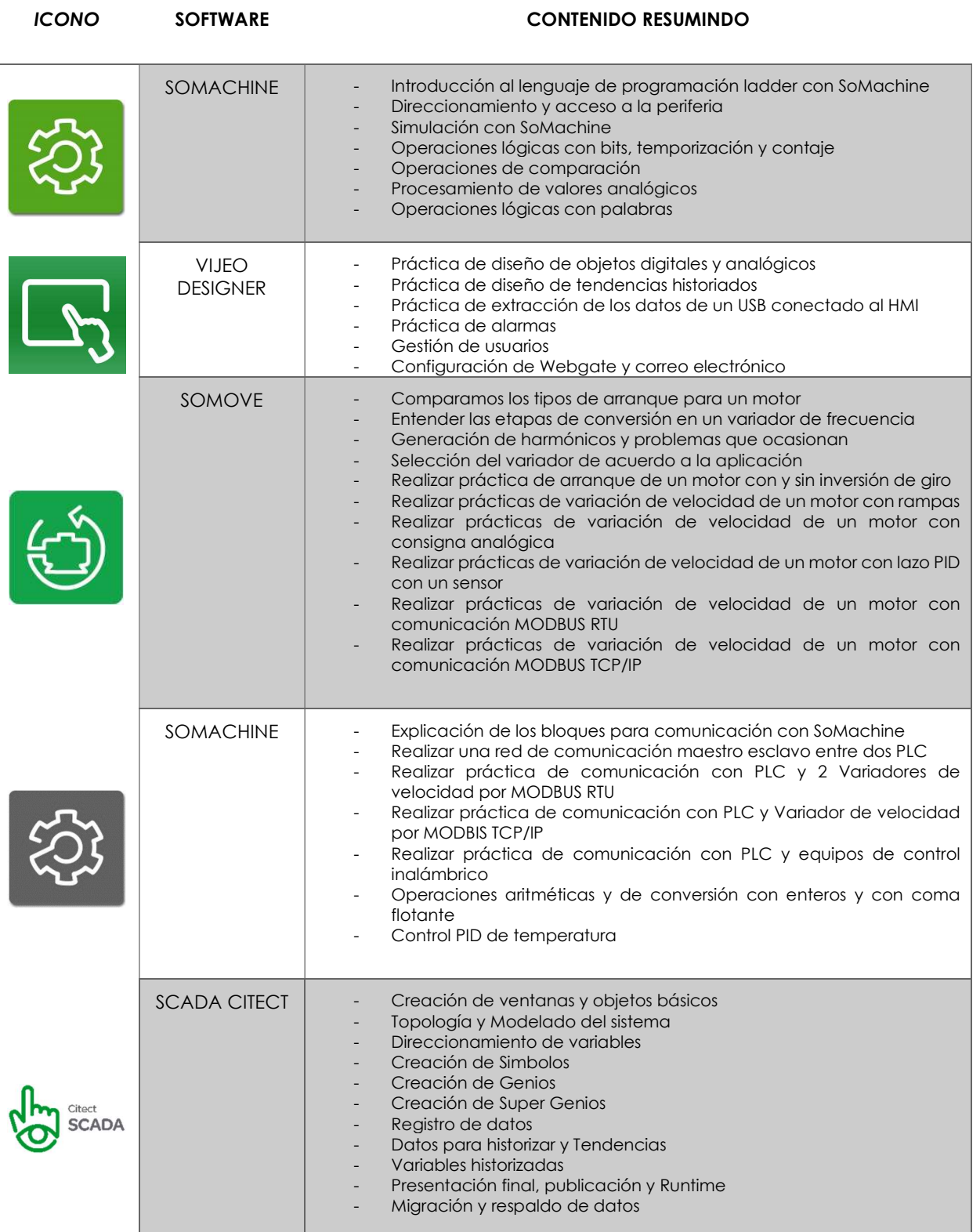

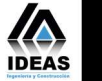

www.ideascapacitacion.com | www.ideasautomation.com

## **Schneider** Life Is On

## CONTENIDO DETALLADO POR MÓDULO

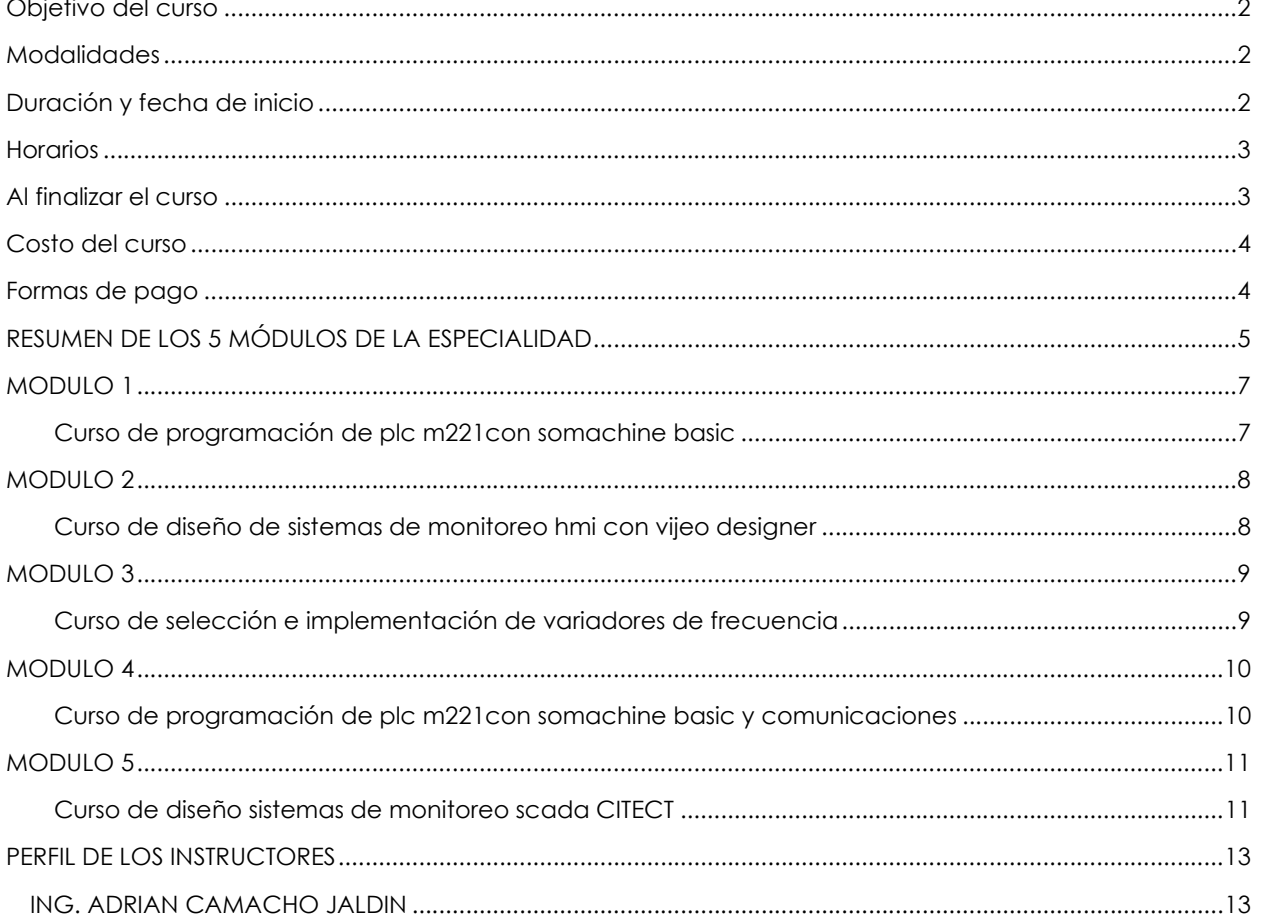

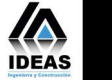

#### CURSO DE PROGRAMACIÓN DE PLC M221CON SOMACHINE BASIC

El objetivo del curso es de formar al participante en los conceptos y normas aplicables en las soluciones de automatización y control de procesos simples y máquinas con un PLC M221 y el software SOMACHINE BASIC utilizando procesamiento digital y analógico.

Dirigido a Encargados de mantenimiento y proyectistas de las empresas industriales. Profesionales en ingeniería eléctrica, electromecánica, electrónica y ramas afines. Técnicos eléctricos y estudiantes interesados.

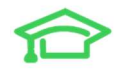

#### CONTENIDO

#### ENTENDER

- Explicación breve de la normativa IEC61131
- Principios de programación
- Montaje de conexionado

#### APLICAR

- Introducción al lenguaje de programación ladder con SoMachine
- Direccionamiento y acceso a la periferia
- Simulación con SoMachine
- Operaciones lógicas con bits, temporización y contaje
- Operaciones de comparación
- Procesamiento de valores analógicos
- Operaciones lógicas con palabras

#### COMPROBAR

- Prácticas de cableado
- Utilización de software con PLCs

#### Compartir experiencias

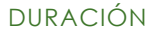

26 horas académicas

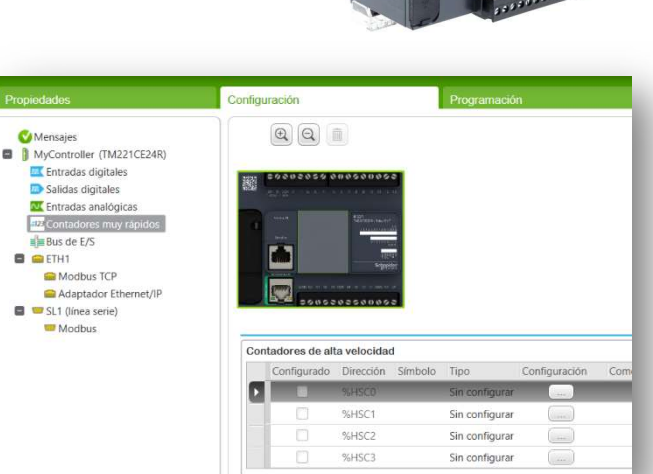

**There** (1999)

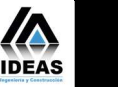

7

#### CURSO DE DISEÑO DE SISTEMAS DE MONITOREO HMI CON VIJEO DESIGNER

El objetivo del curso es de formar al participante en las herramientas prácticas para el diseño de terminarles gráficas de monitoreo HMI con el software Vijeo Designer.

Dirigido a Encargados de mantenimiento y proyectistas de las empresas industriales. Profesionales en ingeniería eléctrica, electromecánica, electrónica y ramas afines. Técnicos eléctricos y estudiantes interesados.

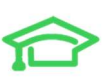

#### CONTENIDO

#### **ENTENDER**

- Definición de HMI
- Redes de comunicación para un HMI
- Tipos de datos y variables

#### APLICAR

- Práctica de diseño de objetos digitales y analógicos
- Práctica de diseño de tendencias historizadas
- Práctica de extracción de los datos de un USB conectado al HMI
- Práctica de alarmas
- Gestión de usuarios
- Configuración de Webgate y correo electrónico
- Vijeo XD (ANDROID)

#### COMPROBAR

- Prácticas de cableado
- Utilización de software con PLCs + HMI

#### Compartir experiencias

DURACIÓN

26 horas académicas

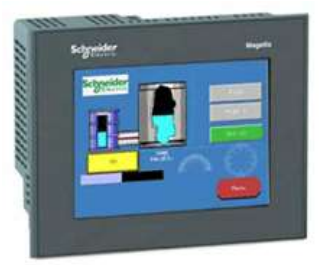

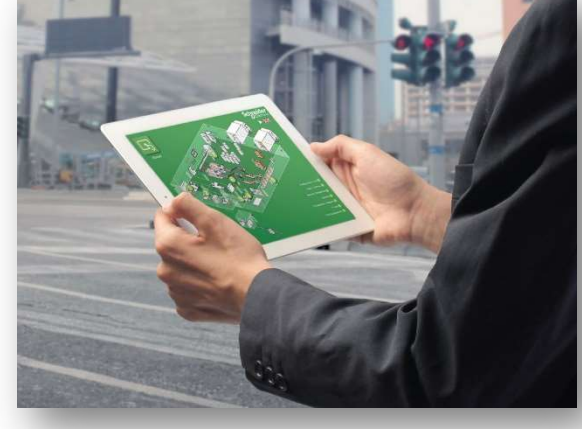

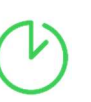

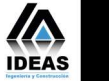

#### CURSO DE SELECCIÓN E IMPLEMENTACIÓN DE VARIADORES DE FRECUENCIA

El objetivo del curso es de formar al participante en los conceptos y normas aplicables, selección e implementación de variadores de frecuencia de Schneider Electric.

Dirigido a Encargados de mantenimiento y proyectistas de las empresas industriales. Profesionales en ingeniería eléctrica, electromecánica, electrónica y ramas afines. Técnicos eléctricos y estudiantes interesados.

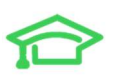

#### CONTENIDO

#### ENTENDER

- Comparamos los tipos de arranque para un motor
- Entender las etapas de conversión en un variador de frecuencia
- Generación de harmónicos y problemas que ocasionan
- Selección del variador de acuerdo a la aplicación

#### APLICAR

- Realizar práctica de arranque de un motor con y sin inversión de giro
- Realizar prácticas de variación de velocidad de un motor con rampas
- Realizar prácticas de variación de velocidad de un motor con consigna analógica
- Realizar prácticas de variación de velocidad de un motor con lazo PID con un sensor
- Realizar prácticas de variación de velocidad de un motor con comunicación MODBUS RTU
- Realizar prácticas de variación de velocidad de un motor con comunicación MODBUS TCP/IP

#### **COMPROBAR**

DURACIÓN

Utilizar un software SOMOVE (Configuración y osciloscopio)

#### Compartir experiencias

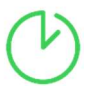

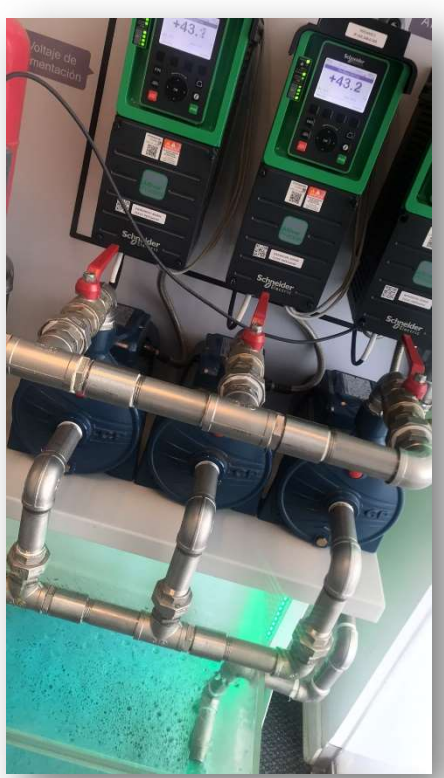

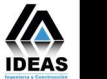

#### CURSO DE PROGRAMACIÓN DE PLC M221CON SOMACHINE BASIC Y COMUNICACIONES

El objetivo del curso es de formar al participante en los conceptos y normas aplicables para la programación de PLCs M221con el software SoMachine Basic y las herramientas necesarias para comunicarlo con otros dispositivos de control.

Dirigido a Encargados de mantenimiento y proyectistas de las empresas industriales. Profesionales en ingeniería eléctrica, electromecánica, electrónica y ramas afines. Técnicos eléctricos y estudiantes interesados.

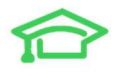

#### CONTENIDO

#### ENTENDER

- Revisión de la parte 5 de la normativa IEC61131
- Arquitectura de una red de comunicación MODBUS RTU y MODBUS TCP

#### APLICAR

- Explicación de los bloques para comunicación con SoMachine
- Realizar una red de comunicación maestro esclavo entre dos PLC
- Realizar práctica de comunicación con PLC y Variadores de velocidad por MODBUS RTU
- Realizar práctica de comunicación con PLC y Variador de velocidad por MODBIS TCP/IP
- Realizar práctica de comunicación con PLC y equipos de control inalámbrico
- Operaciones aritméticas y de conversión con enteros y con coma flotante
- Control PID de temperatura y Nivel

#### **COMPROBAR**

- Prácticas de cableado
- Utilización de software con PLCs

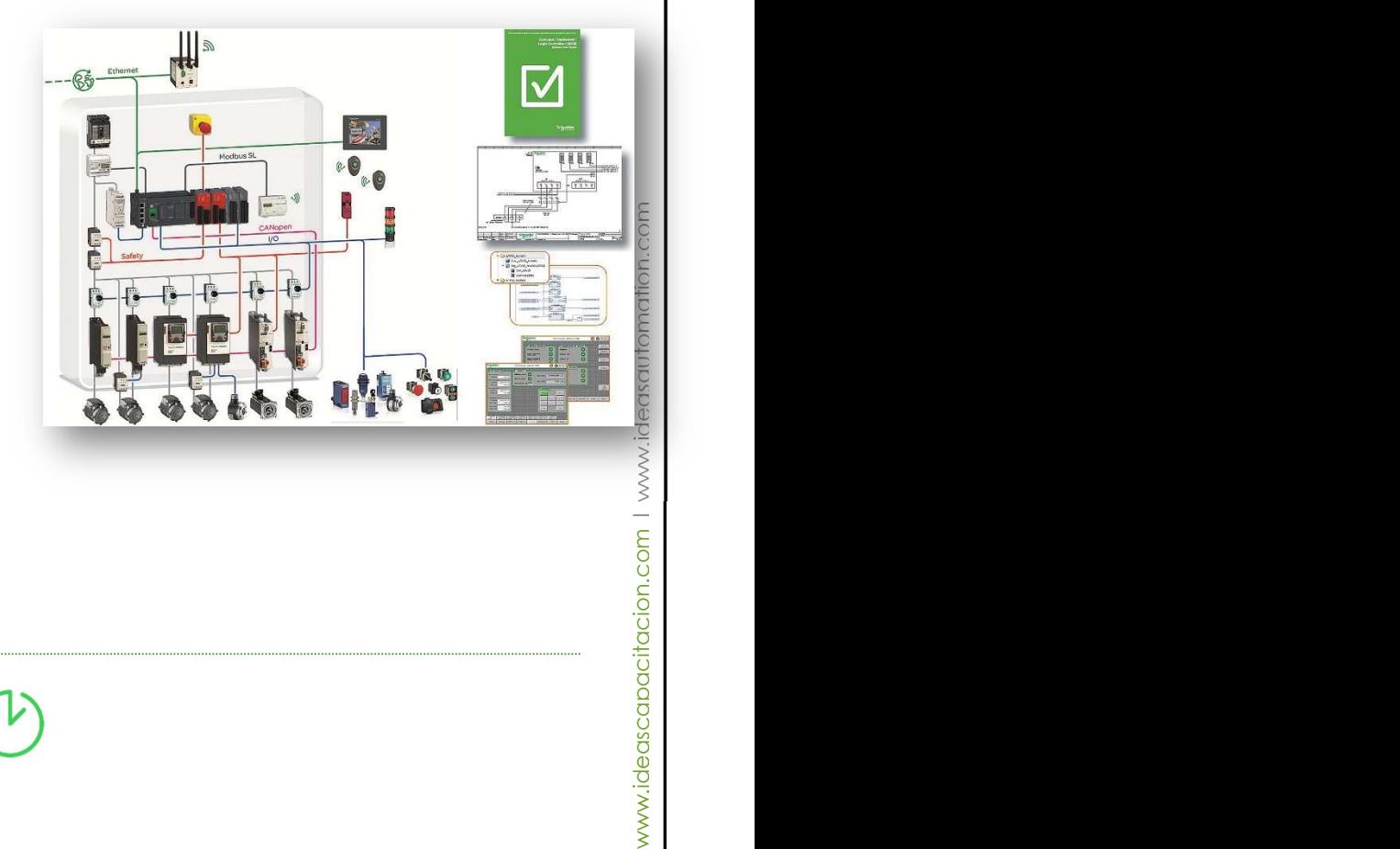

Compartir experiencias

DURACIÓN 26 horas académicas

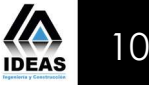

#### CURSO DE DISEÑO SISTEMAS DE MONITOREO SCADA CITECT

El objetivo del curso es de formar al participante en las herramientas prácticas para el diseño de sistemas de monitoreo SCADA con el software INDUSOFT.

Dirigido a Encargados de mantenimiento y proyectistas de las empresas industriales. Profesionales en ingeniería eléctrica, electromecánica, electrónica y ramas afines. Técnicos eléctricos y estudiantes interesados.

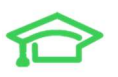

#### CONTENIDO

#### ENTENDER

- Presentación general
- componentes
- **•** Explorador

#### APLICAR

- Creación de ventanas y objetos básicos
- Topología y Modelado del sistema
- Direccionamiento de variables
- Creación de Simbolos
- Creación de Genios
- Creación de Super Genios
- Registro de datos
- Datos para historizar y Tendencias
- Variables historizadas
- Presentación final, publicación y Runtime
- Migración y respaldo de datos

#### COMPROBAR

- Prácticas con simulador
- Utilización de software con PLCs + SCADA

#### Compartir experiencias

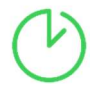

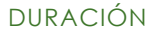

26 horas académicas

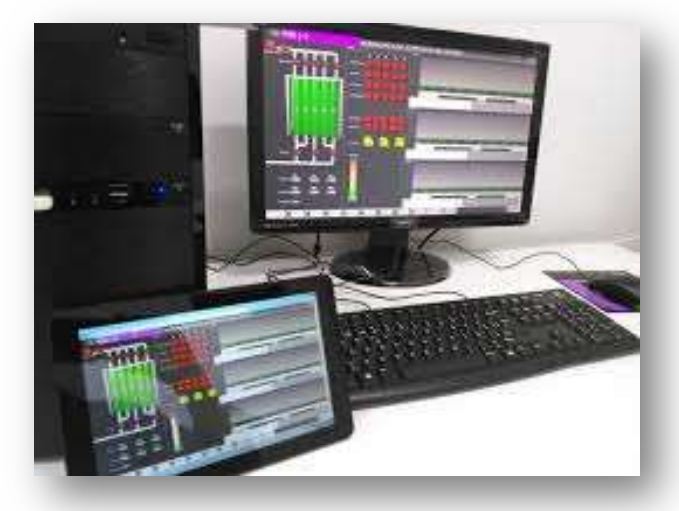

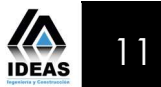

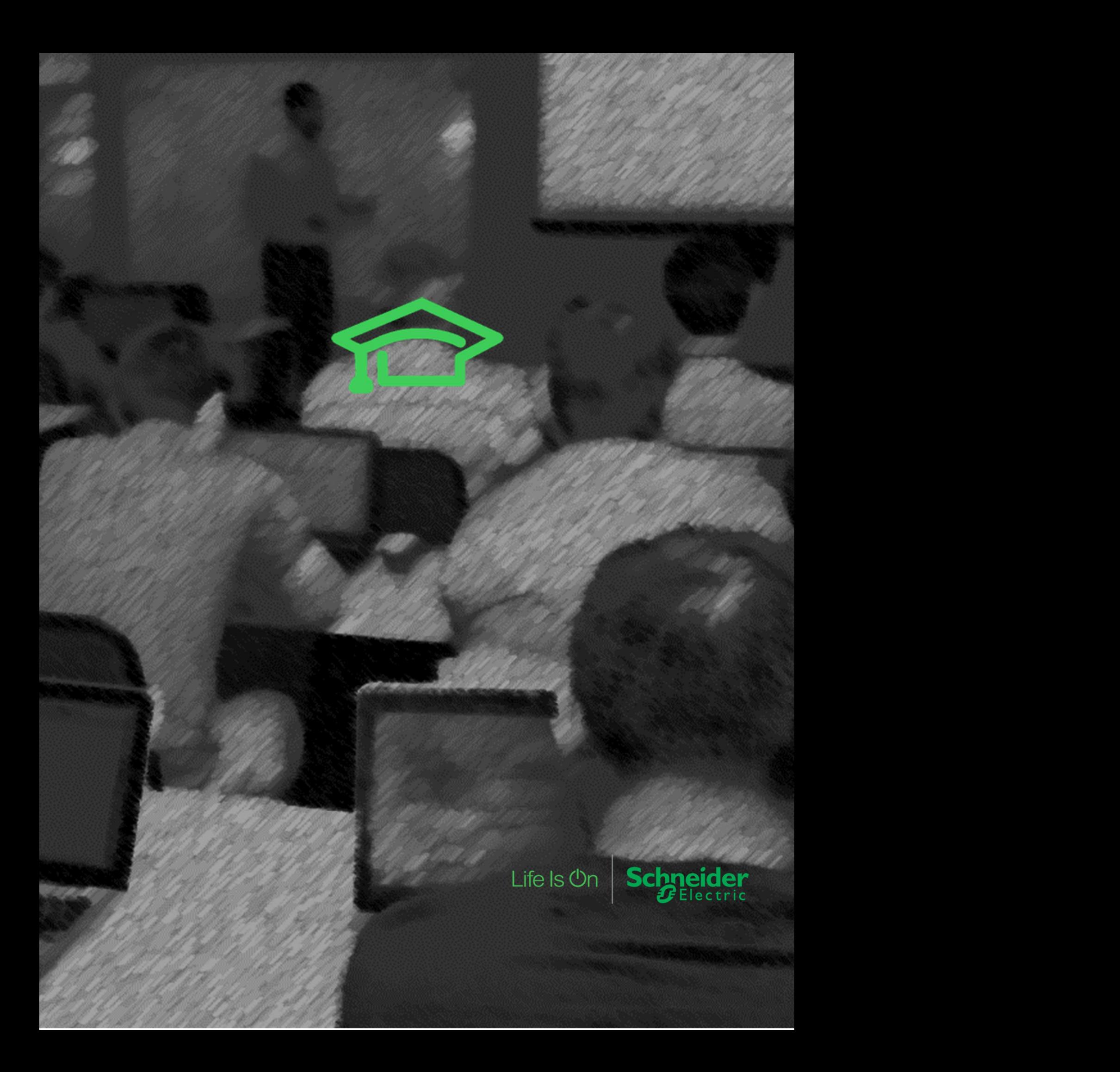

## PERFIL DE LOS INSTRUCTORES

#### ING. ADRIAN CAMACHO JALDIN

- Ingeniero Electrónico Universidad Mayor de San Simón
- Especialidad en ingeniería, simulación y optimización de procesos de hidrocarburos Universidad Privada Boliviana
- Certificación en diseño eléctrico Abstract Trainig Center (Ecuador)
- Certificación en diseño mecánico CSWA SolidWorks (USA)
- Certificación de Schneider Electric (PLC, Variadores, HMI, SCADA e Instrumentación) Schneider Electric (Perú)
- Certificación de Schneider Electric (Sistemas de gestión de energía) Schneider Electric (Colombia)
- Curso de programación de RS Logix 5000
- Ideas Capacitación (Bolivia)
- Certificación de AVEVA (Aplication server / Intouch for System Platform Wonderware) Aegex (Argentina) / Wonderware / AVEVA

#### TRAYECTORIA LABORAL

- VARITEC SIEMENS SOLUTIONS PARTNER
- **•** SERVIPETROL
- INCA EMERSON INTEGRATOR
- **IDEAS AUTOMATION SCHNEIDER ELECTRIC INTEGRATOR**

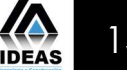

### DOCUMENTACIÓN DE LA EMRPESA

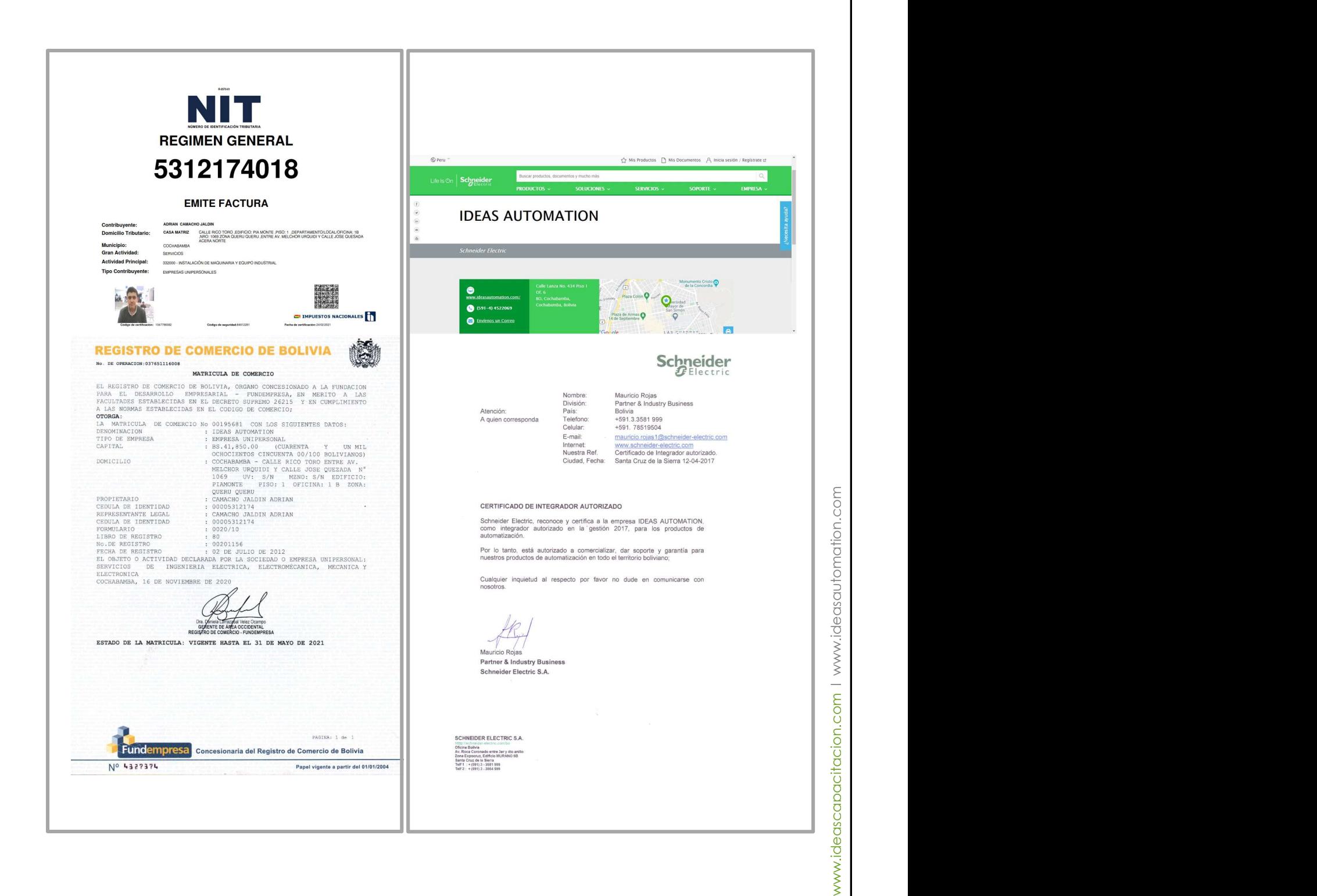

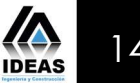